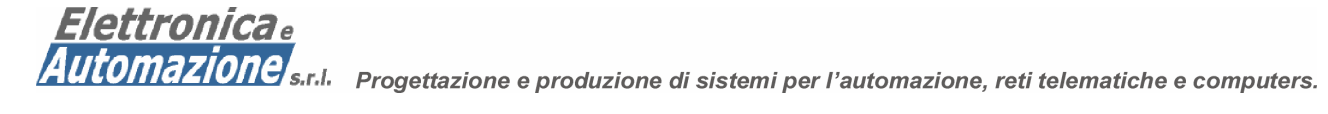

# EA-MUX-TC1A4I40 16 ADDRESSABLE USB/RS485 MULTIFUNCTION CARD

VERY LOW COST MULTIFUNCTION CARD SINGLE 5 VOLT – 15ma MAX USB/RS485 ASCII PROTOCOL 15 ADDRESS CODE AVAILABLE 1 X 8 BIT ANALOG INPUT (\*) 4 X TTL OUTPUT 4 X TTL INPUT 1 X EMBEDDED TEMPERATURE SENSOR (\*) 1 X CLOCK CALENDAR (\*) 1 X GSM OPTION CONNECTOR (\*) Depending by Firmware version

With a simple ascii protocol the user can set/read several value useful in many application.

Through the embedded USB or RS485 interface it is possible switch on/off the four digital output signal, read the status of the 4 digital input, read the analog value, read the temperature of the embedded sensor and set/read the clock calendar. The card will addressable through 4 dip-switch so the uses can control up to 4x15 digital output, read up to 4x15 input and 15 analog input.

A broadcast 00 address is provided to control all the card at same time

#### **CARD DESCRIPTION**

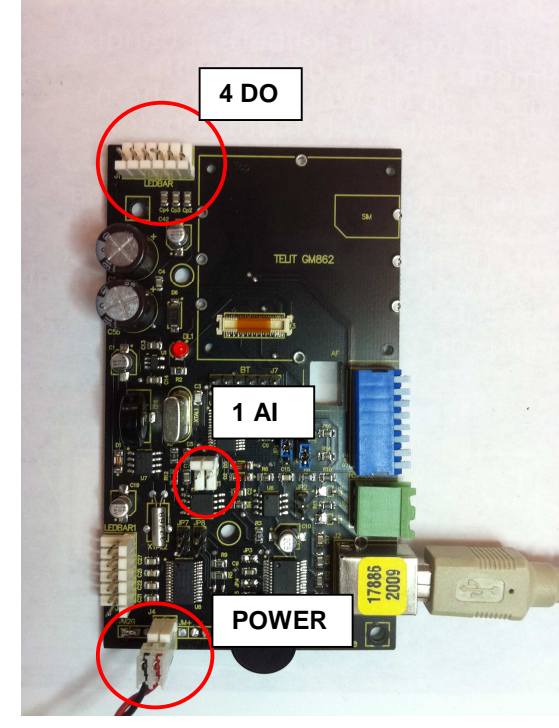

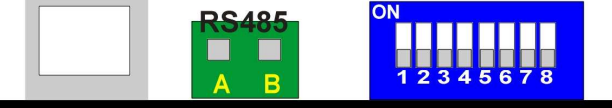

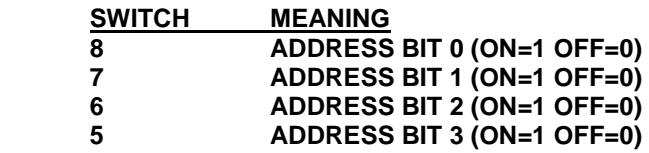

If address 00 is selected (all switch in off position) the cpu will consider the address as 01 because the 00 is reserved for broadcast communication.

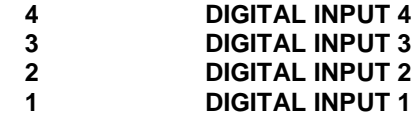

#### **COMMUNICATION SETTINGS**

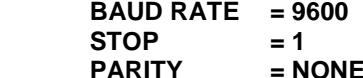

Address code examples:

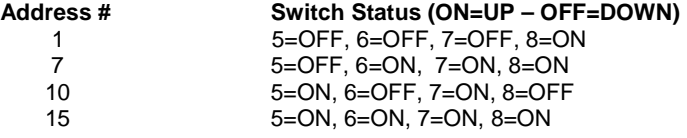

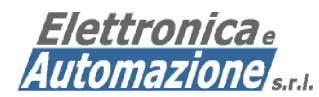

Automazione s.r.l. Progettazione e produzione di sistemi per l'automazione, reti telematiche e computers.

# **CONNECTOR DESCRIPTION**

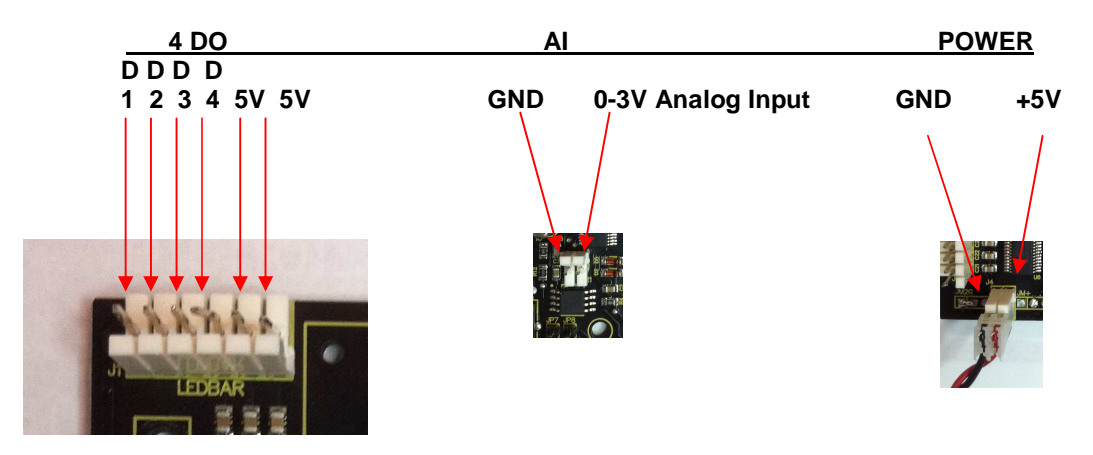

### **PROTOCOL DESCRIPTION**

The ascii based protocol allows the user to executed all the I/O operation through a simple ascii string from terminal program like HyperTerminal or similar softwares.

All the commands have a **^** character followed by six address prefix. To address the card 02 the address will be written as **^**000002.

#### **^ 0000AA cmd Out1 Out2 Out3 Out4 #CR**

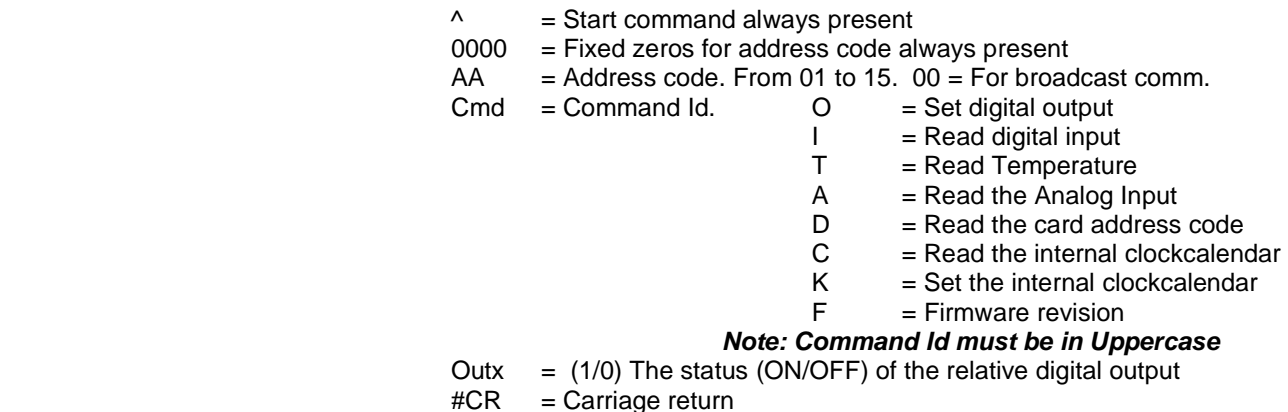

When a right command (and password) are sent to the controller an ACK (**!**) character will be returned otherwise a NACK (**?**) will be returned. A short beep indication will be also emitted to indicate a right command received. The address code of the card is read only at the power on: a 3 beep sequence will indicate the correct internal self test execution, the address acquisition and the ready status.

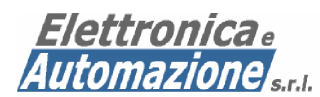

Automazione s.r.l. Progettazione e produzione di sistemi per l'automazione, reti telematiche e computers.

### **COMMAND DESCRIPTION FOR EA001 FIRMWARE REVISION**

The following command description are referred to specific firmware revision. Some other command can be implemented in future revisions.

#### **1) SET DIGITAL OUT**

It is possible to set/clear 4 digital output at the same time. With a broadcast command (Address = 00) it is possible to set/clear up to 16 x 4 digital output at the same time. Example:

- The user need to set the digital output 1 & 3 of the card #01 . The command is: **^000001O1010** - The user need to set the digital output 1,2 & 3 of the card #01. The command is: The card will be response with **!** if the command is executed ok

#### **2) READ DIGITAL INPUT**

The user need to read the digital input port of the card #03. The command is: **^000003I** The card will respond with: **0101!** as the D1 D2 D3 D4 input status. Note that **!** is the command executed ok character

# **3) READ THE UNKNOW CARD ADDRESS**

For the user who need to know the unique card address connected to the com port the command will be: **^000000D** Note that in the broadcast mode all the card can execute the command. The card will be respond with: **0000aa!** Where aa= card address Note that **!** is the command executed ok character

# **4) READ THE FIRMWARE REVISION**

For the user who need to know the firmware revision of the card #1 the command will be: **^000001F**  The card will be respond with: **EAxxx!** Where xxx=is the firmware revision. Note that **!** is the command executed ok character